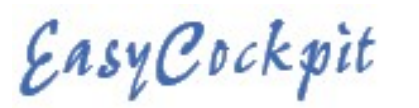

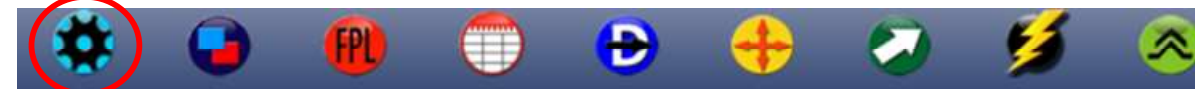

# SETTINGS : RECORD TRACK

A Flight Log File of every flight is automatically created and saved (even if (Record Track is OFF). Record Track needs to be selected if you would like to have a record of your flight to be viewed in EasyPlan, Google Earth and EasyCockpit after your flight.

If the track is recorded, it is automatically linked to the Flight Log File which contains various file formats.

# TOOLS : MANAGE FLIGHT LOGS & TRACKS

Email : Once you have flown with your Record Track ON, these flight Logs can be emailed to an email **.**<br> **A SY C** D C **k** D it is automatically created and saved (even if (Record Track is OFF).<br>
Record Track needs to be selected if you would like to have a record of your flight to be viewed in EasyPoogle Earth and EasyC

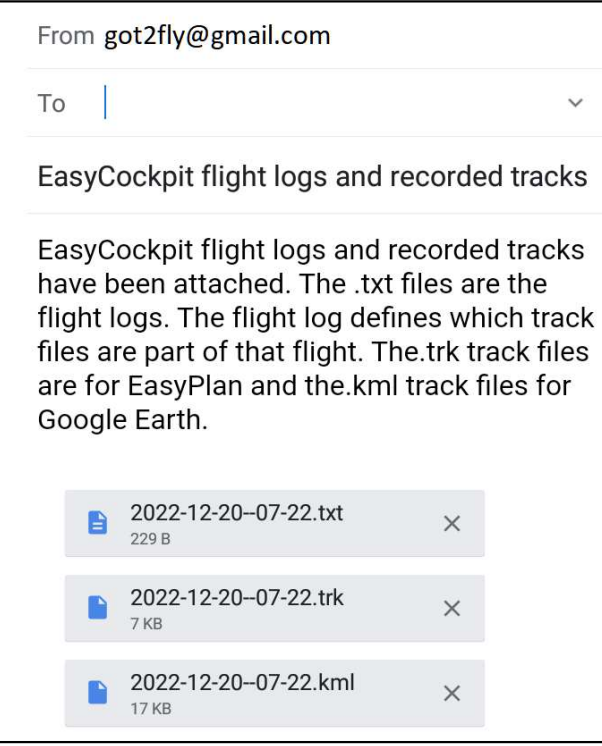

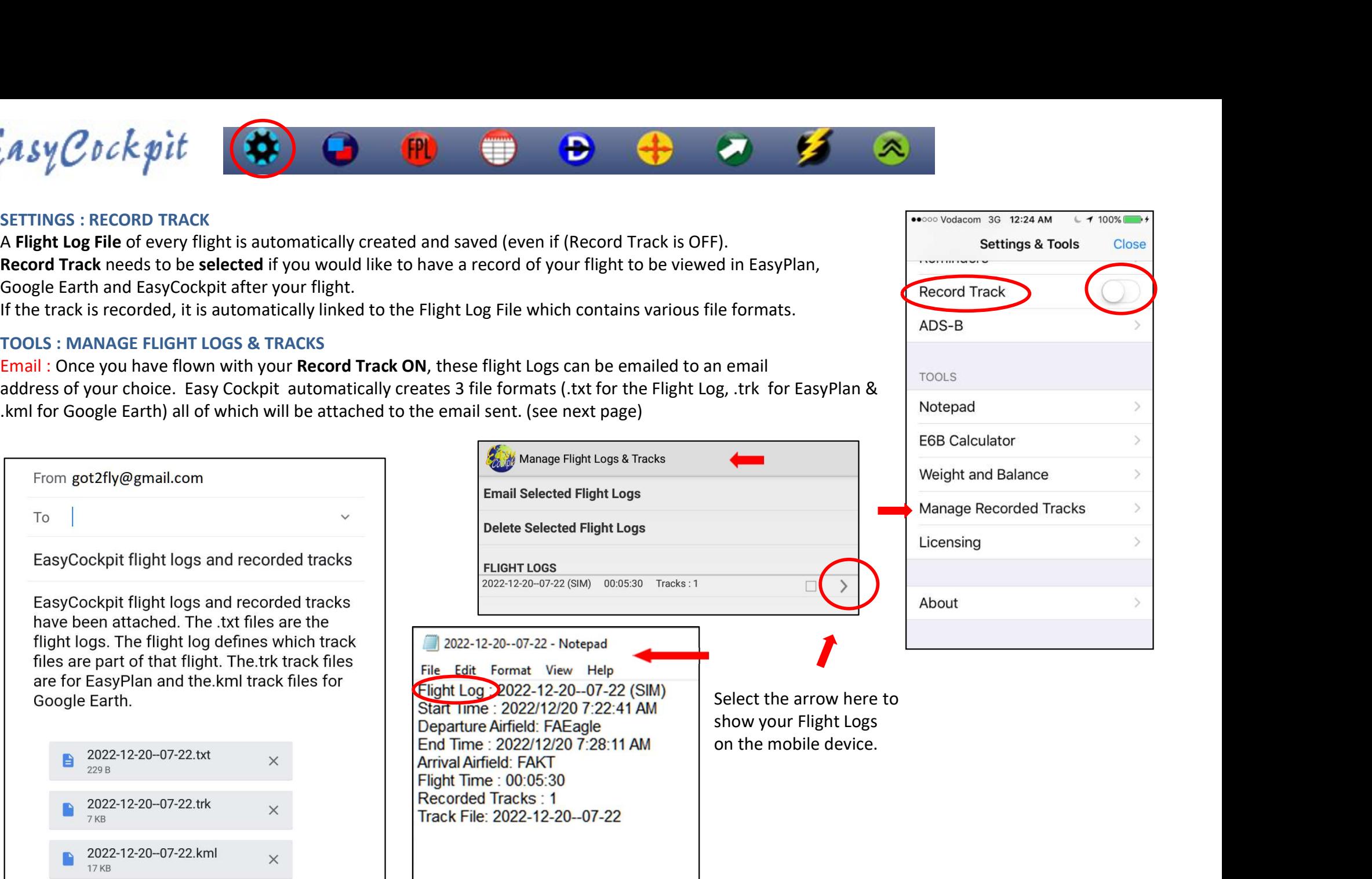

Delete : In EasyCockpit you may delete recorded Flight Logs that are no longer required. Select the Flight Logs

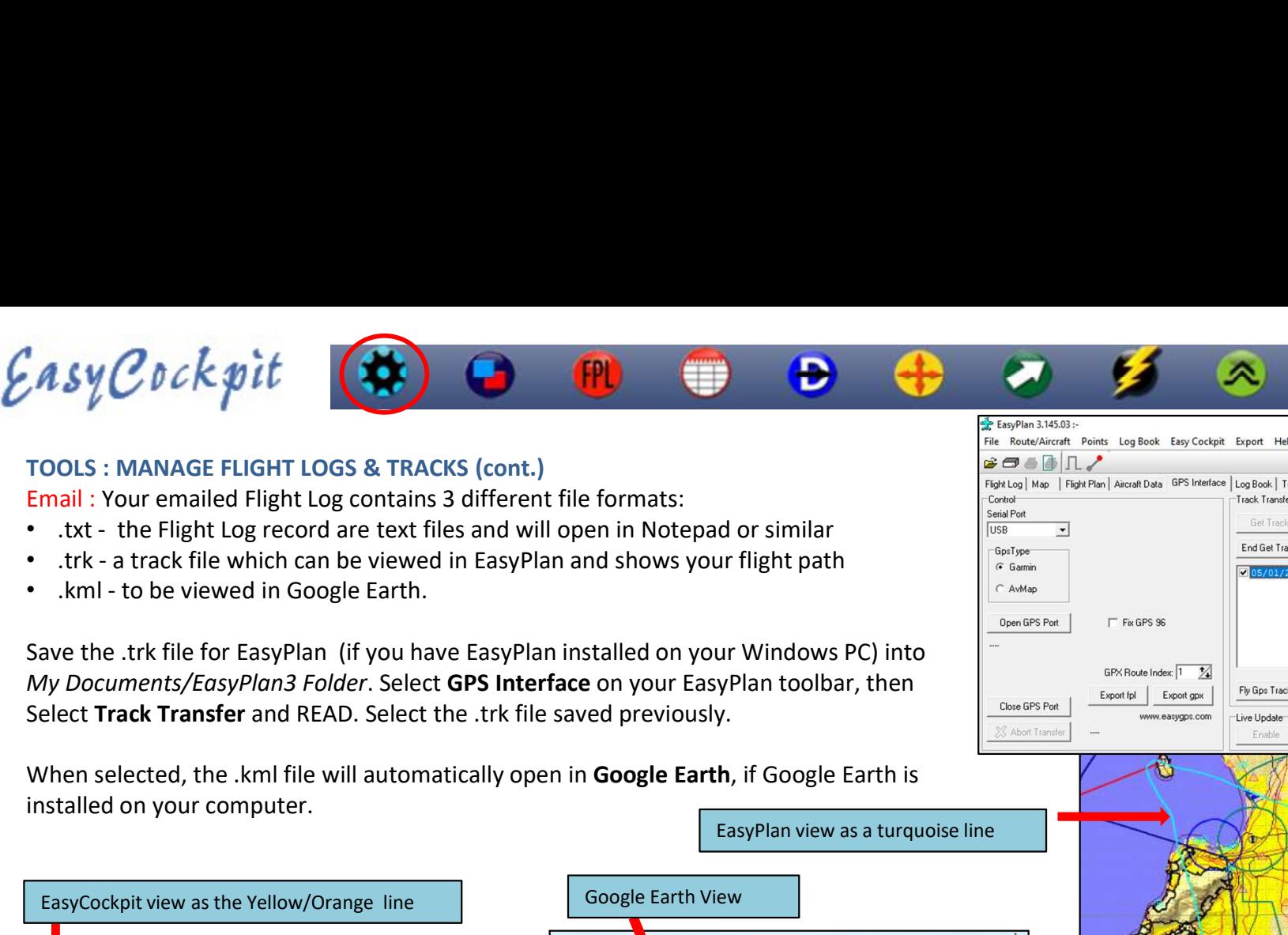

### TOOLS : MANAGE FLIGHT LOGS & TRACKS (cont.)

Email : Your emailed Flight Log contains 3 different file formats:

- 
- 
- 

**EXECUTE ASY COOK APTICE COOK SUBDED ASSES (COOK APTICAL SET ASSES (COOK)**<br>
Finall : Your emailed Flight Log contains 3 different file formats:<br>
• .txt - the Flight Log record are text files and will open in Notepad or si

installed on your computer.

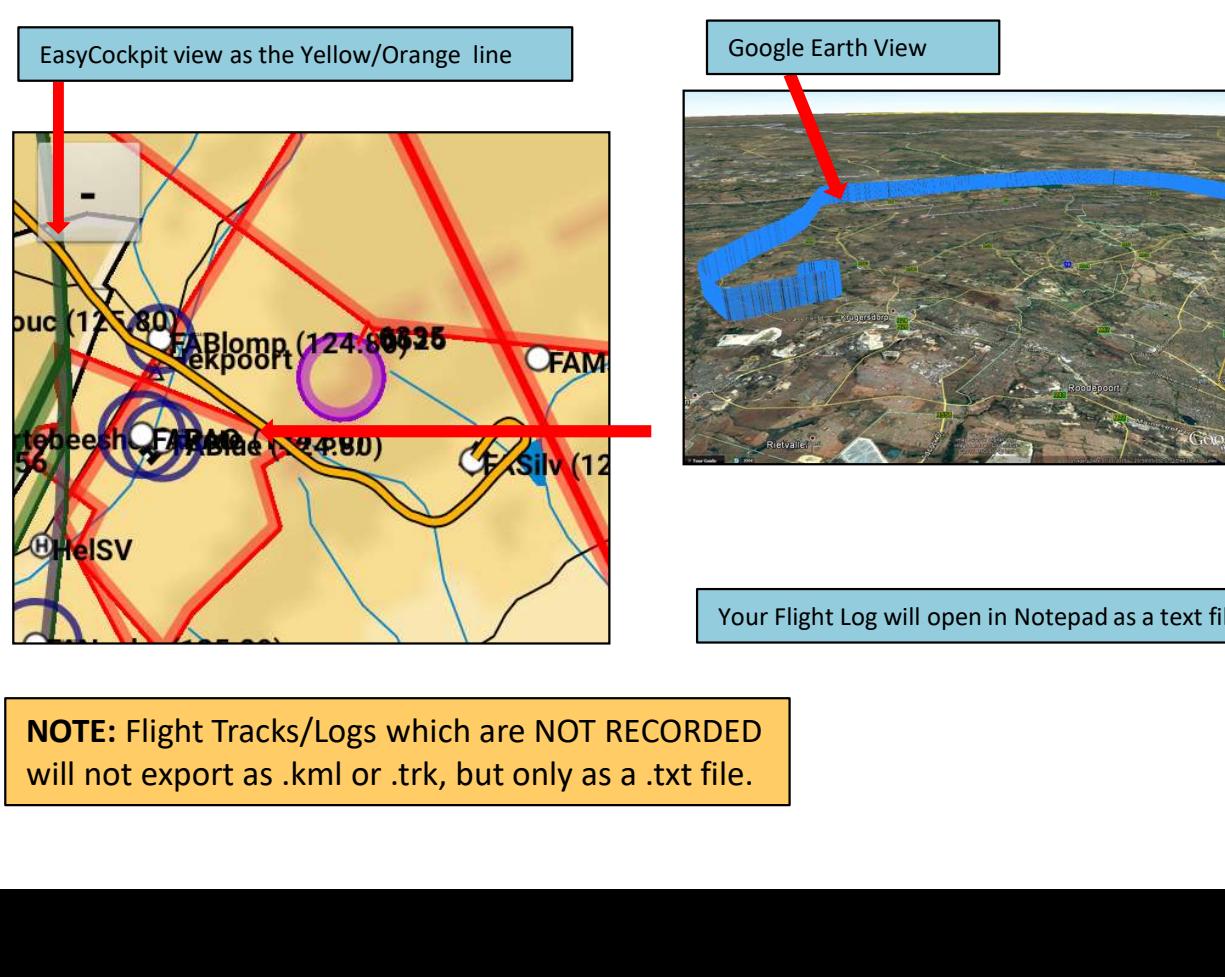

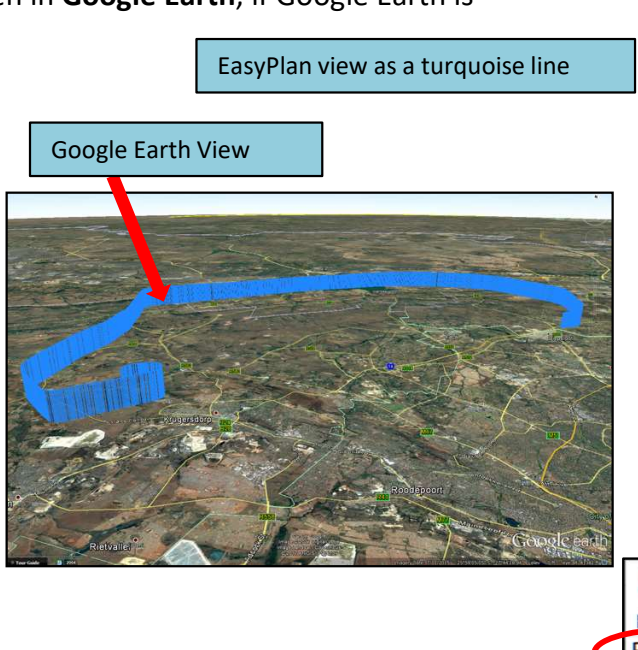

Your Flight Log will open in Notepad as a text file<br>End Time : 2022/12/20 7:28:11 AM

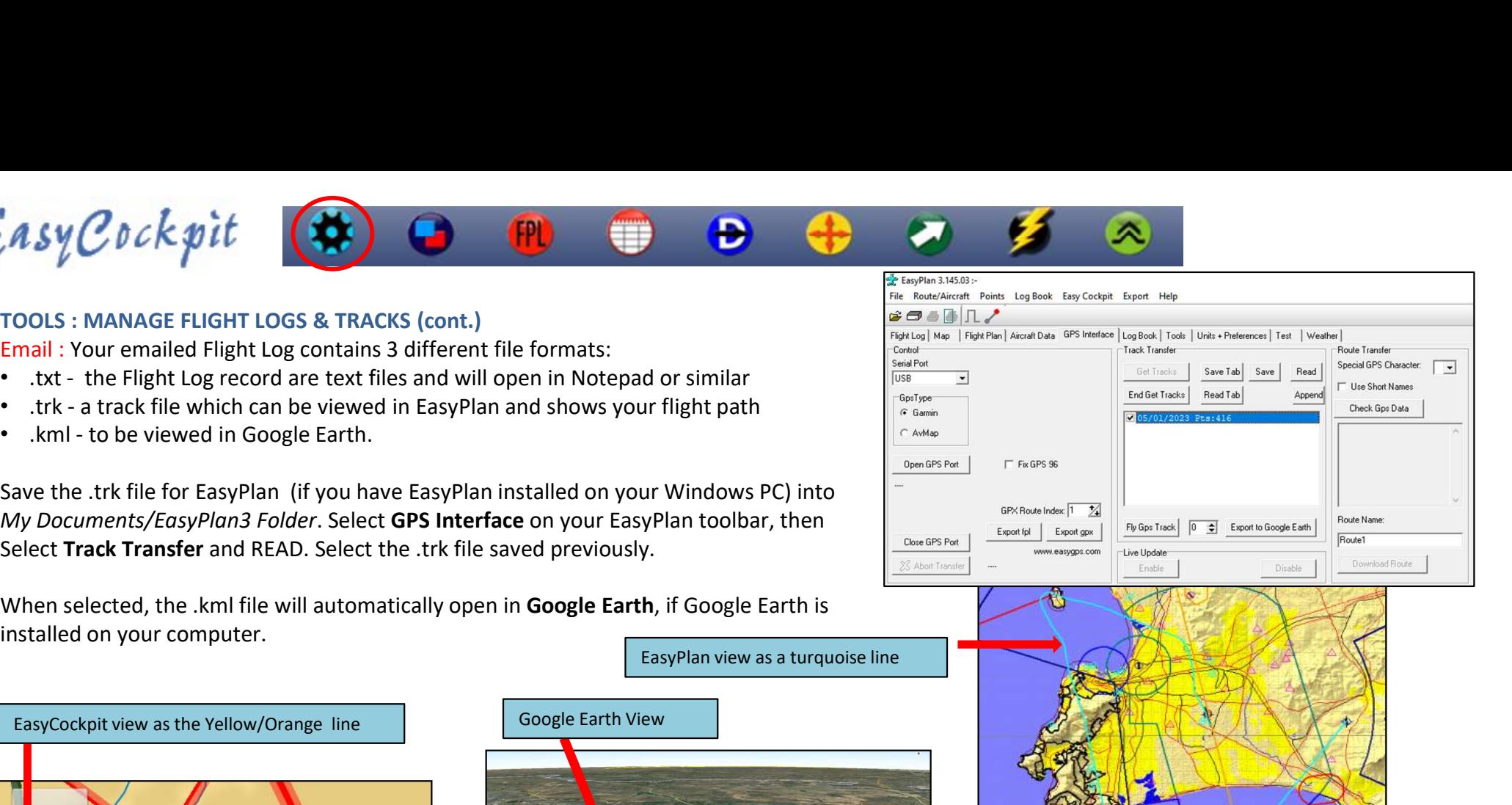

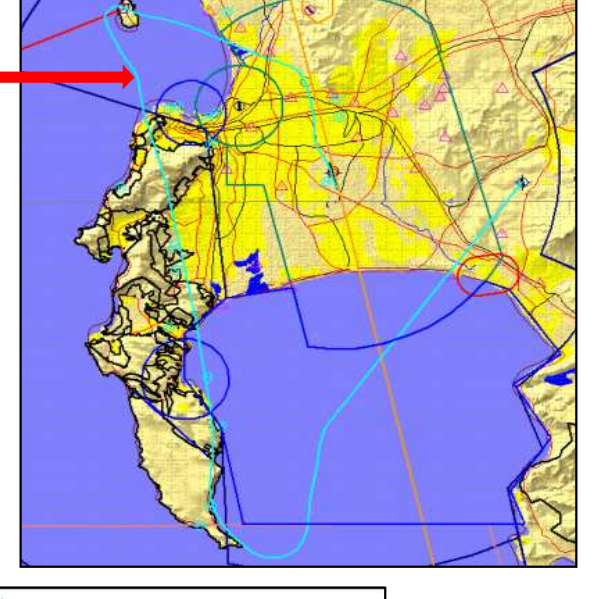

2022-12-20--07-22 - Notepad File Edit Format View Help Flight Log 2022-12-20--07-22 (SIM)

Start Time: 2022/12/20 7:22:41 AM **Arrival Airfield: FAKT** Flight Time: 00:05:30 Recorded Tracks: 1 Track File: 2022-12-20--07-22

NOTE: Flight Tracks/Logs which are NOT RECORDED

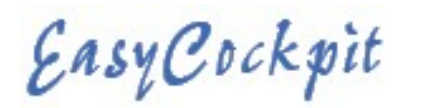

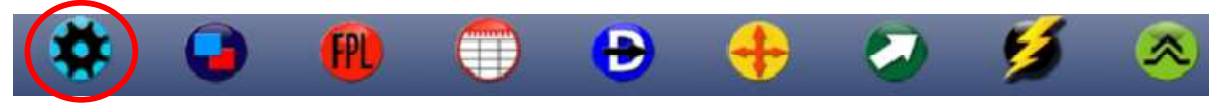

**Asy Cock pit (2008)**<br>SETTINGS : ADS-B – South Africa<br>As of June 2025, all aircraft operating in the Africa/Indian Ocean (AFI)<br>region must be ADS-B compliant and will not be able to operate in<br>RVSM, Class A or C Airspace, As of June 2025, all aircraft operating in the Africa/Indian Ocean (AFI) region must be ADS-B compliant and will not be able to operate in RVSM, Class A or C Airspace, unless compliant.

All RVSM aircraft must be fully compliant by 15 June 2023 •All Aircraft flying IFR in South African Class A, B, C or E airspace must carry a serviceable ADS-B Transponder which includes Mode S. •All Aircraft flying above 10,000ft MSL must be ADS-B IN and OUT compliant.

•ADS-B in South Africa is Satellite based and not Ground based. •South Africa will only be operating on the 1090ES ADS-B network. •This standard will expressly exclude the use of Universal Access Transceivers (UAT) that operate on 978 MHz.

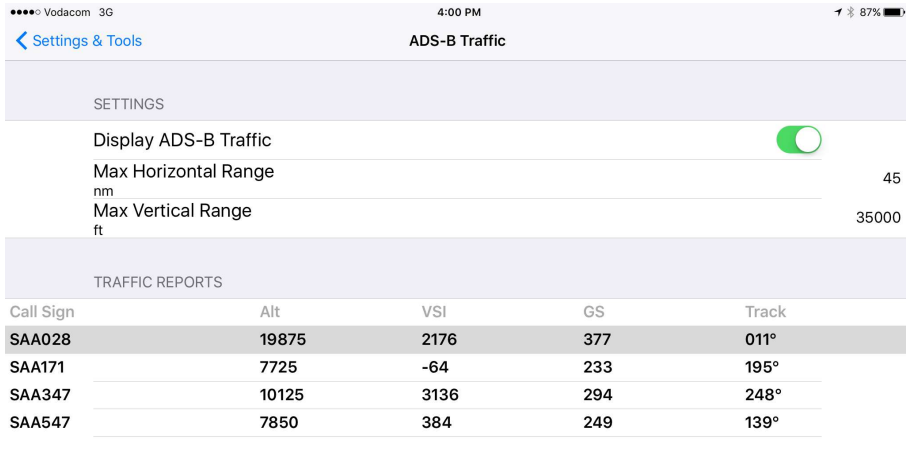

# ADS-B Traffic:

With an ADS-B (IN) Receiver in your aircraft, EasyCockpit shows ADS-B traffic which displays other aircraft on your screen. This adds an additional layer of situational awareness to aircraft operating in busy airspaces. The BLUE arrow symbol with a flag shows the position of Other Traffic and if a/c is climbing or descending and by how many ft/min. If other traffic is close to your position, it changes to YELLOW. Extended arrow in the front indicates the speed. The longer the line the faster the aircraft.

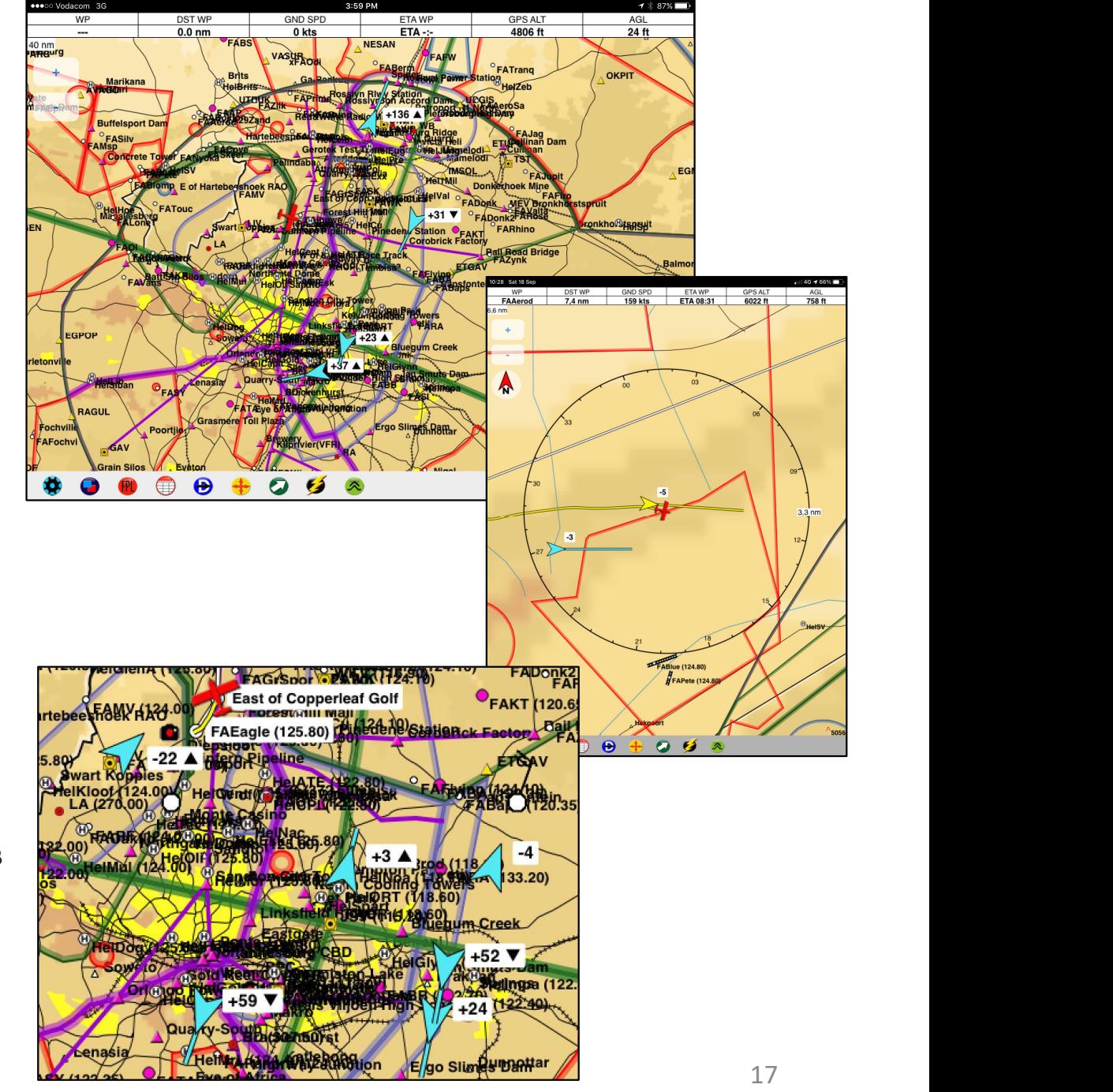